## **Building Sustainable Information Models**

**SEMPOWERHOUSE** | Solar Decathlon 2011 in collaboration with:

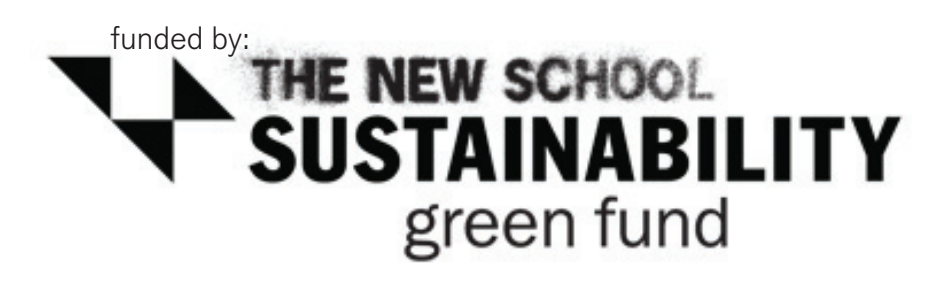

research team:

Jason Andersen, Case Design Inc.

Christopher Steffens, Adjunct Faculty, School of Constructed Environments Steve Sanderson, Adjunct Faculty, School of Constructed Environments

Our objective was to assist students in leveraging their existing use of the Solar Decathlon's Revit Model for Environmental Analysis. This was achieved through creating a better workflow from the model to the Passive House Planning Package

The challenge was how to design a system to expedite the extraction of useful data to inform the performance of multiple design iterations.

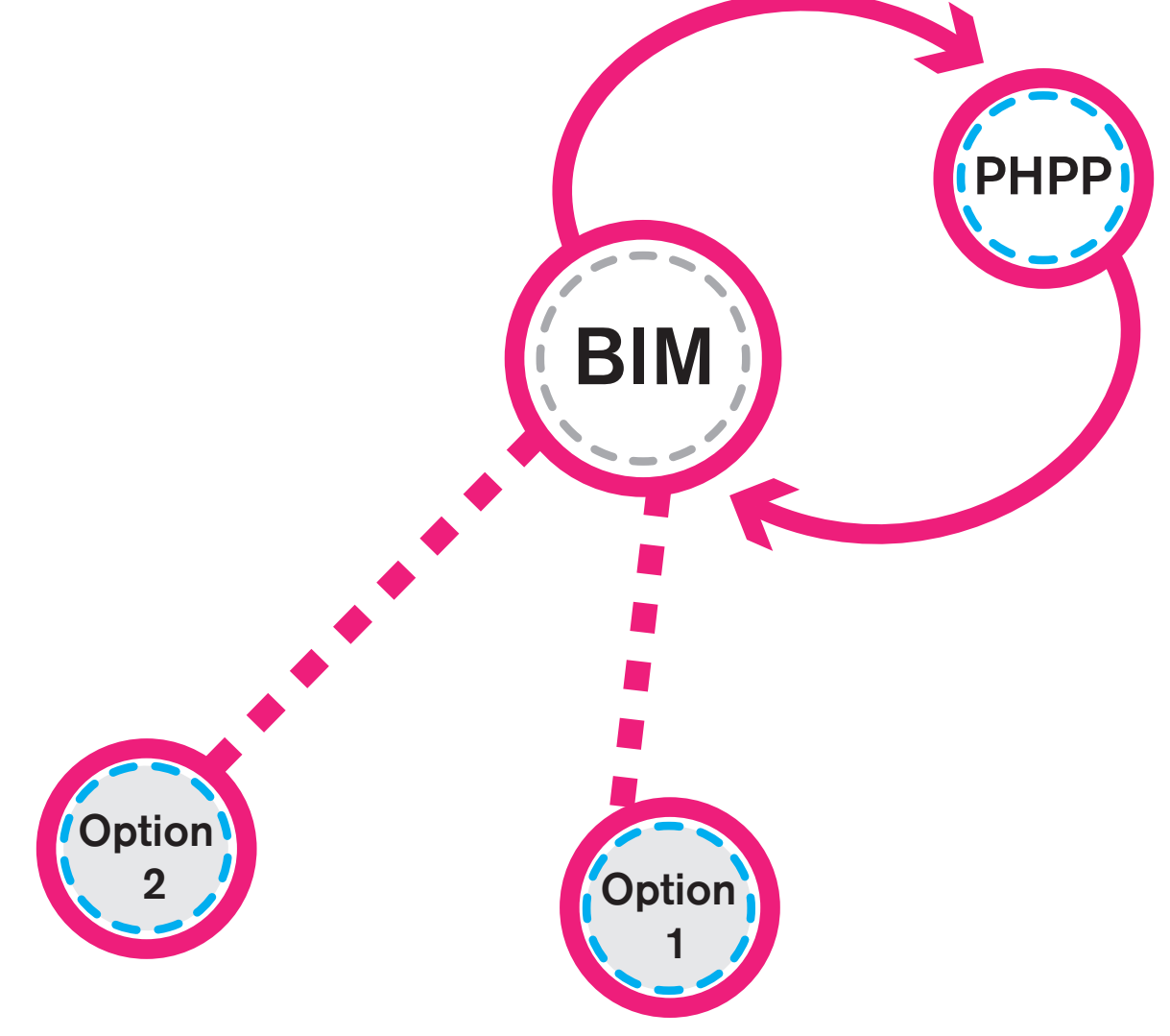

## BIM Attributes **PHPP** Inputs X  $X$ AREA Y AREA Y Y Y X X **Translation**  $\frac{1}{k}$ VOLUMEZ VOLUME Z **DATA DATA**

## The Potential:

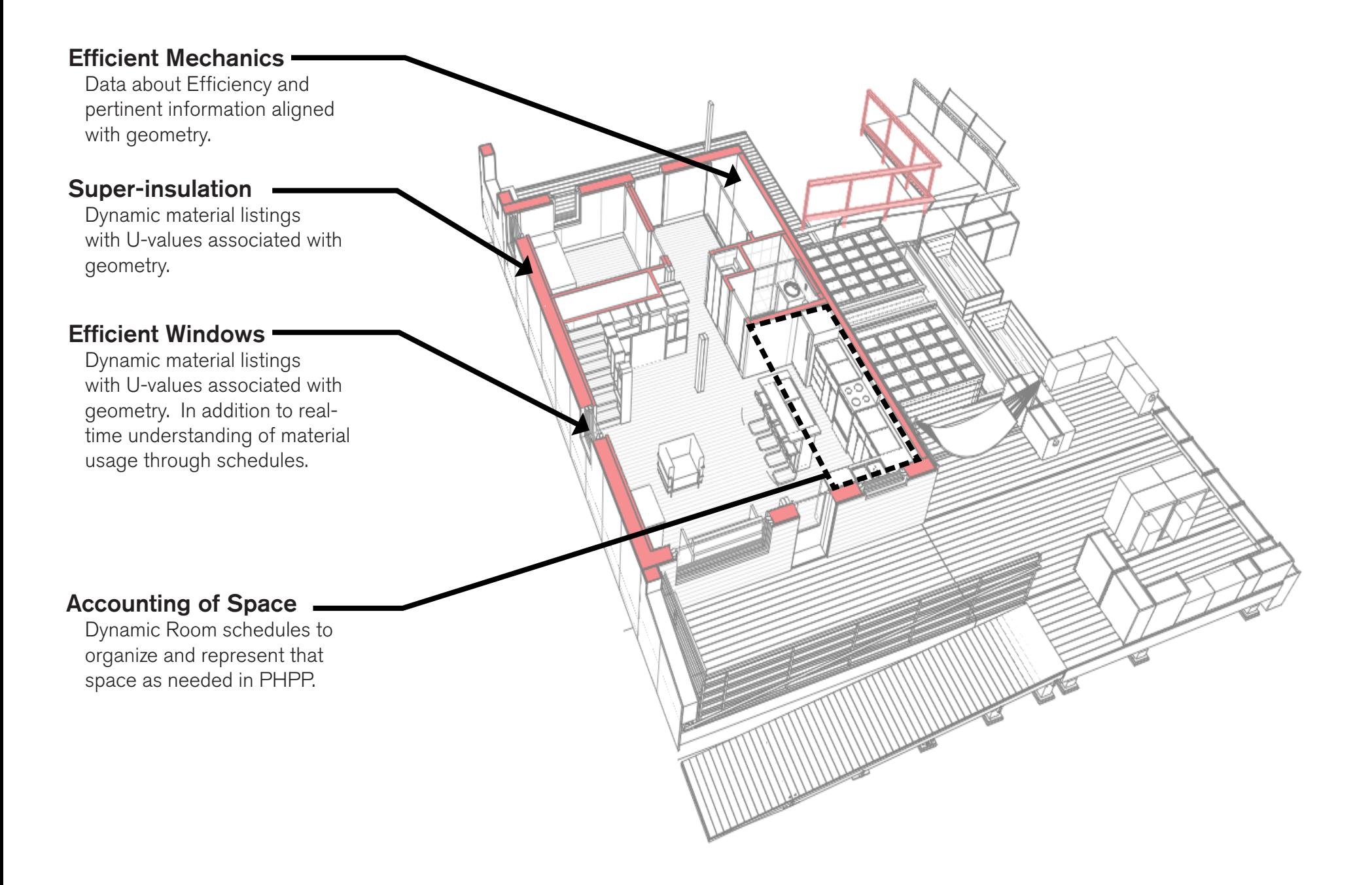

## The Need:

**Passive House Planning** 

 $AD \mid AE \mid AF \mid AG \nightharpoonup$ 

 $\frac{1}{\sqrt{2}}$ 

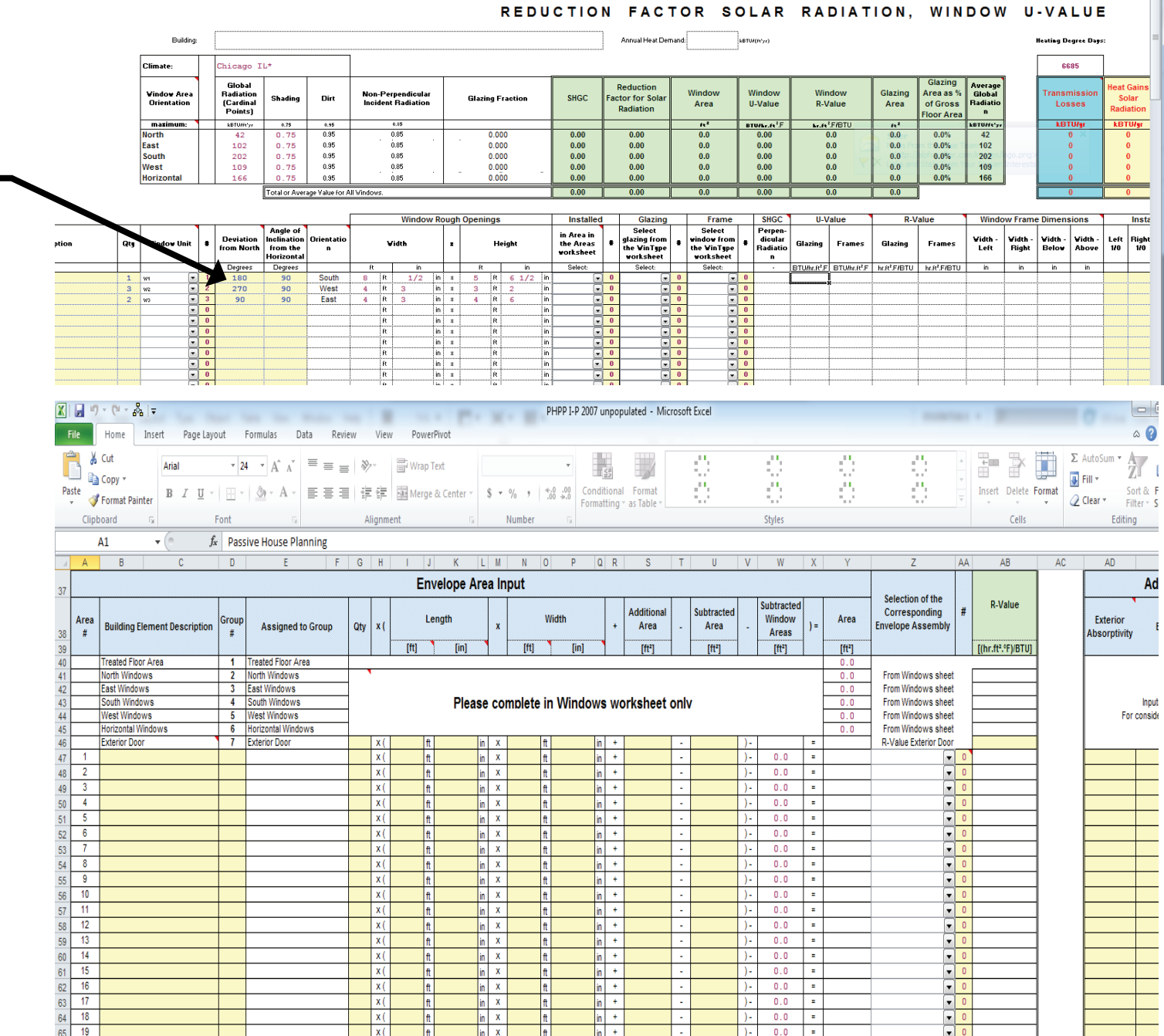

 $\frac{\ln |X|}{\ln |X|}$ 

 $\frac{\uparrow}{\uparrow}$ 

 $\frac{2}{\ln 1}$ 

 $|$ )- $0.0$ h.  $0.0\,$ lie.

 $\frac{x}{x}$ 

 $\frac{1}{4}$ 

#### Information Filling out the PHPP is the first step to Designing to the standard and then to **Certification**

 $\begin{array}{|c|c|c|}\n\hline\n66 & 20 \\
\hline\n67 & 21\n\end{array}$ 

The alignment of the Building Information Models, which are rich with data, to PHPP that requires data provides an opportunity for the designer to organize and output information in a way that is helpful to a larger process.

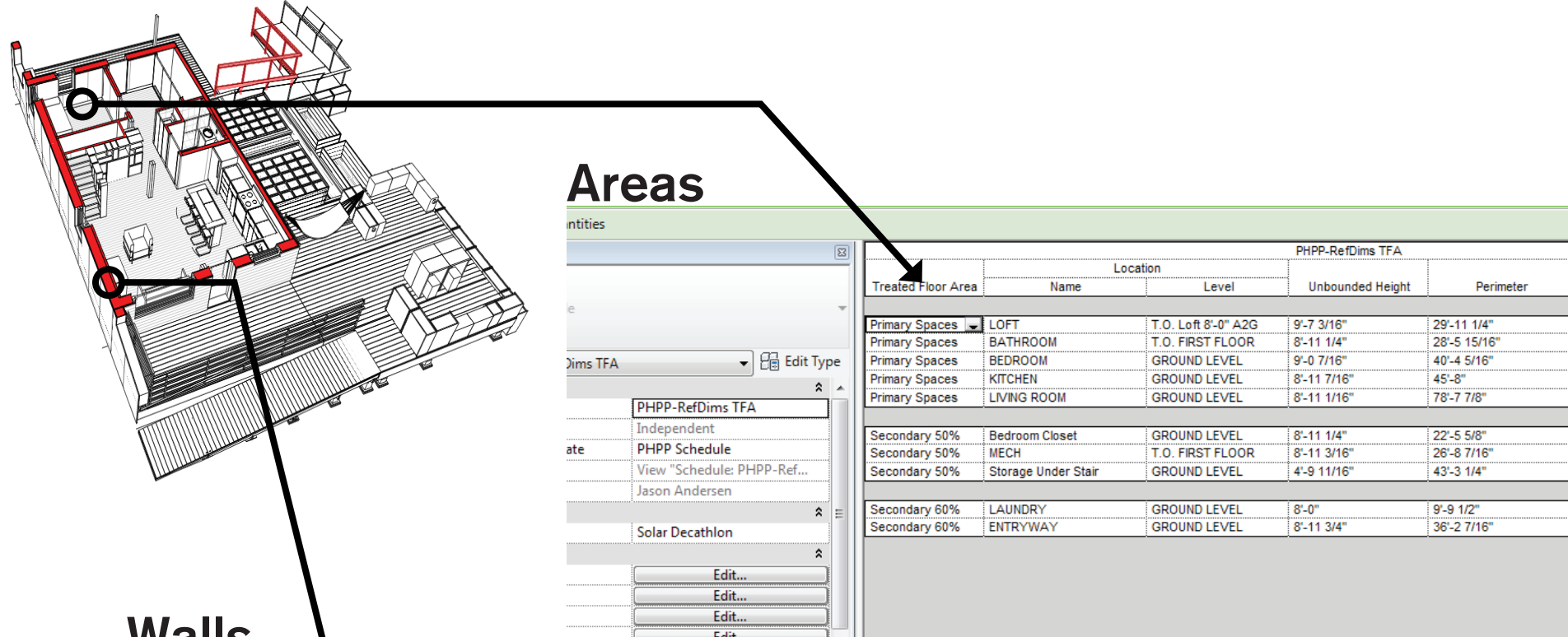

## walls

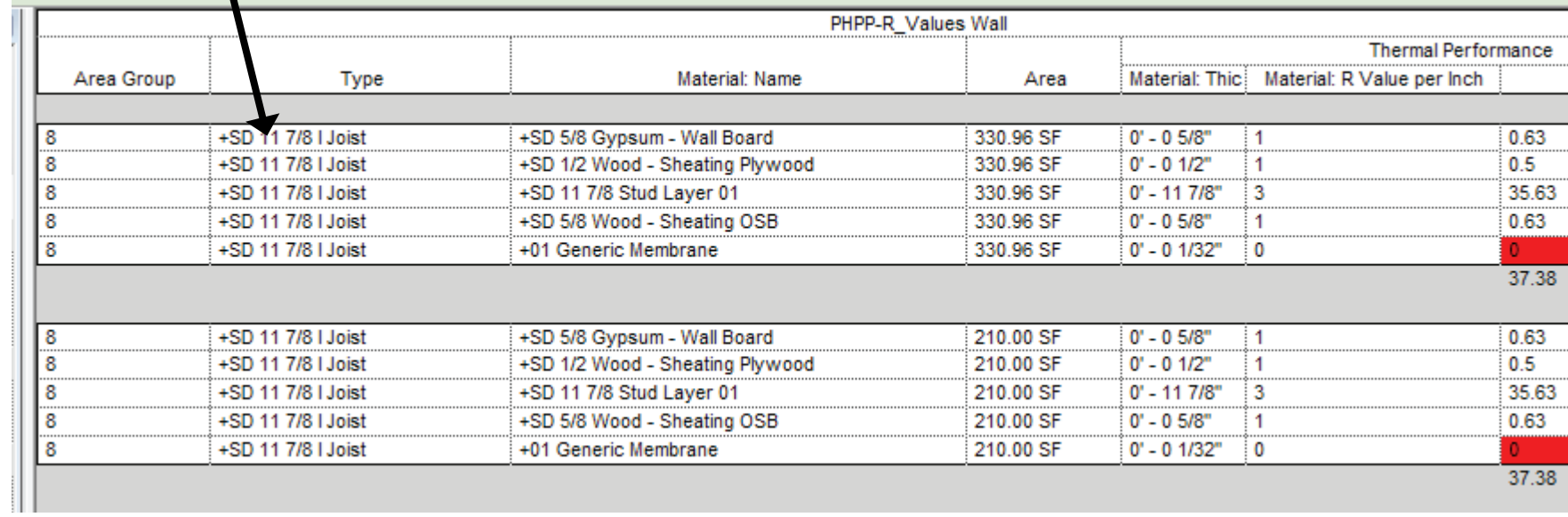

## While aligning the information is important it is also required to embed information into the model geometry.

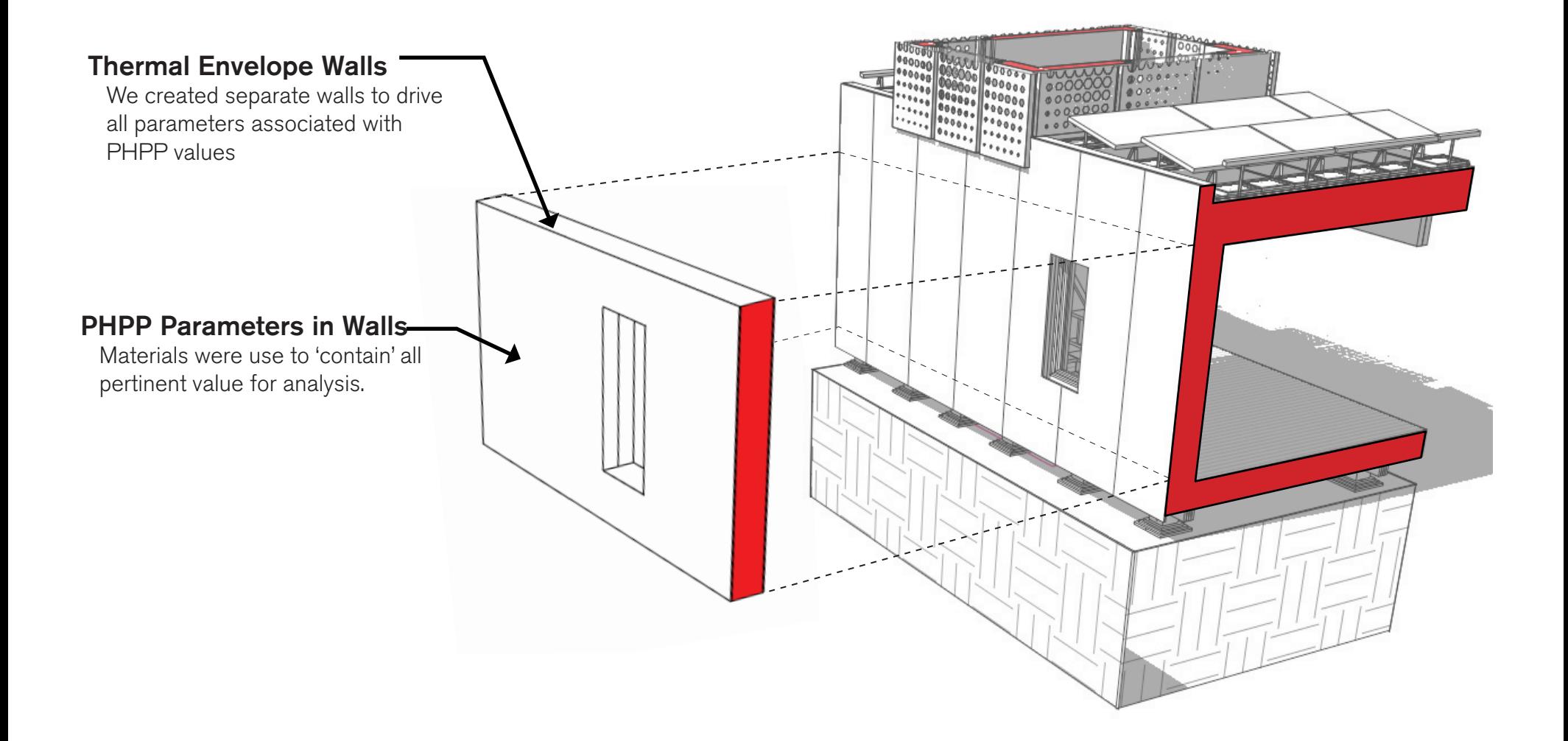

## We worked closely with the team to strategically model and associate data in order to facilitate information transfer to PHPP

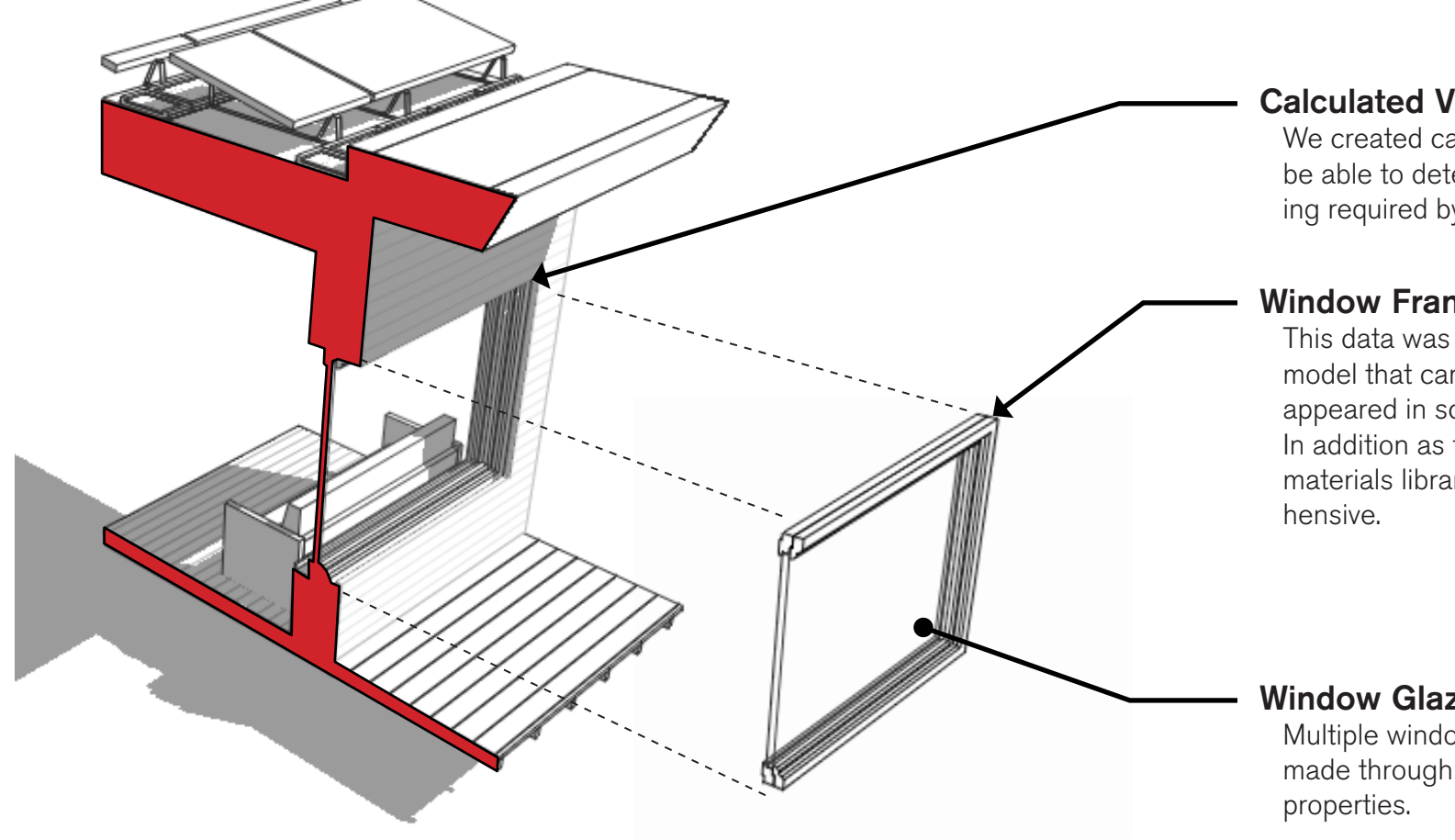

### Calculated Values Parameter

We created calculated values in Revit to be able to determine the Rough Opening required by PHPP.

#### Window Frame PSI Parameter

This data was added as a Material in the model that carried the PHPP values and appeared in schedules only when used. In addition as the project progressed the materials library became more compre-

#### Window Glazing U-values

Multiple window glazing types were made through creating different material

## **PHPP Windows [WinType]**

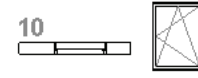

 $\frac{20}{\sqrt{25}}$ 

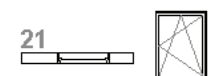

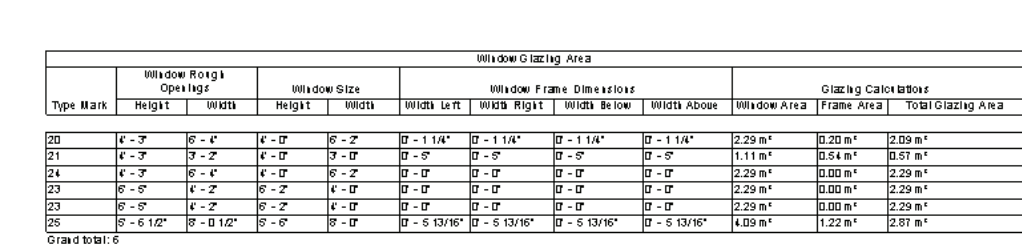

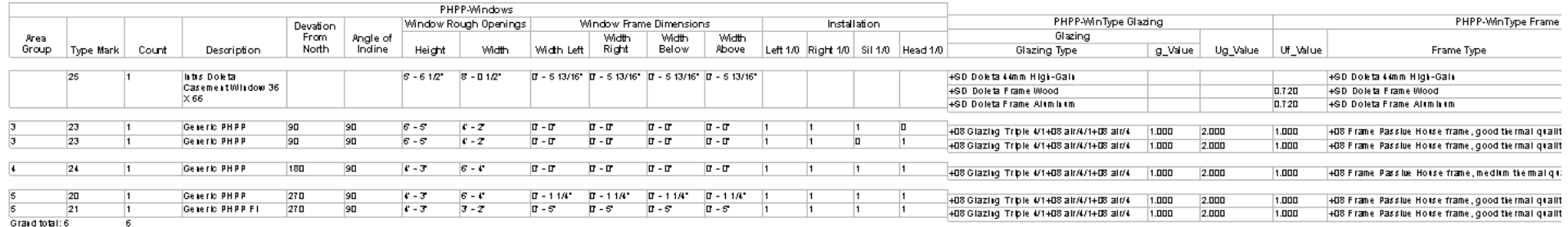

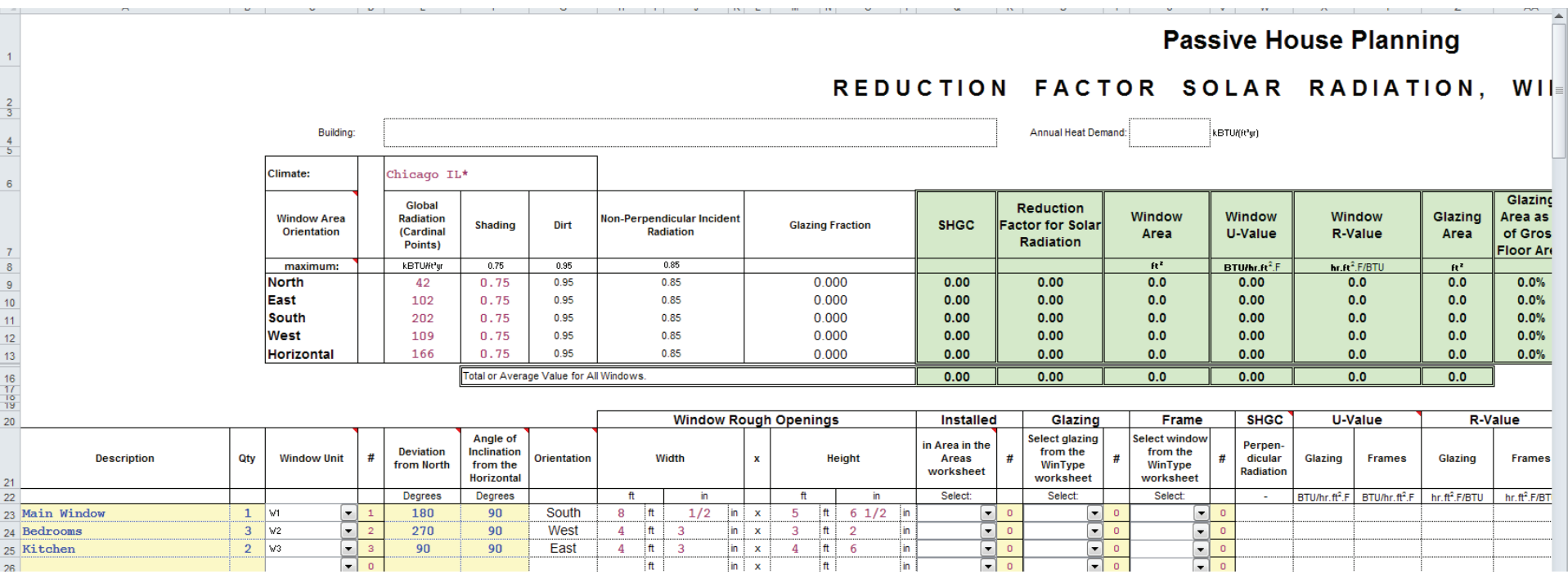

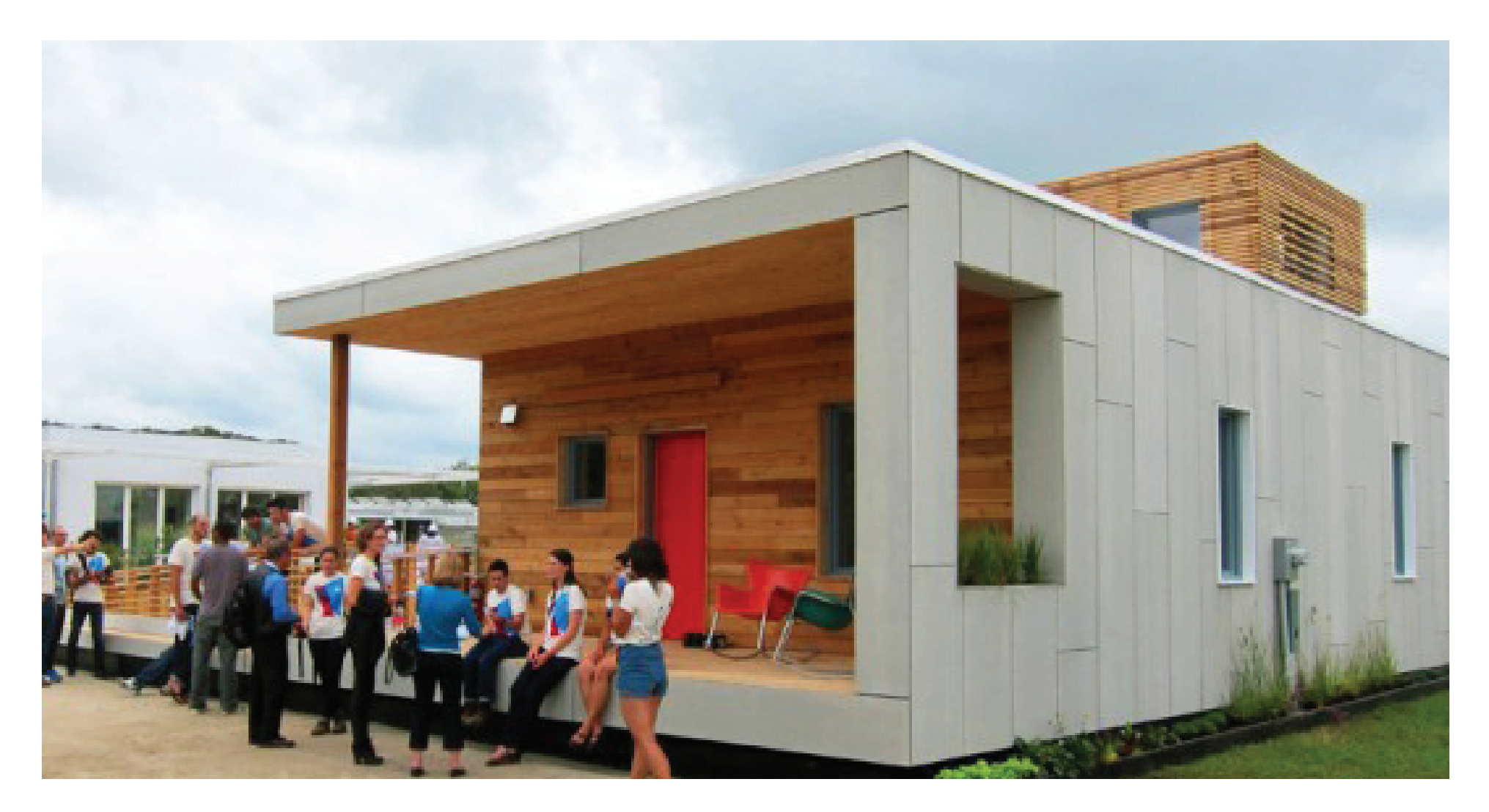

For future studies the exchange of data from one context / discipline / software to another will happen with increasing speed. There is an immense need for people to be facile with multiple tools to expedite this process.

#### NEWS ARTICLES LEARNING TECHNOLOGY EVENTS PROJECTS

# designreform

A DIGITAL DESIGN PUBLICATION CREATED & MAINTAINED BY CASE

#### Learning

#### Everything

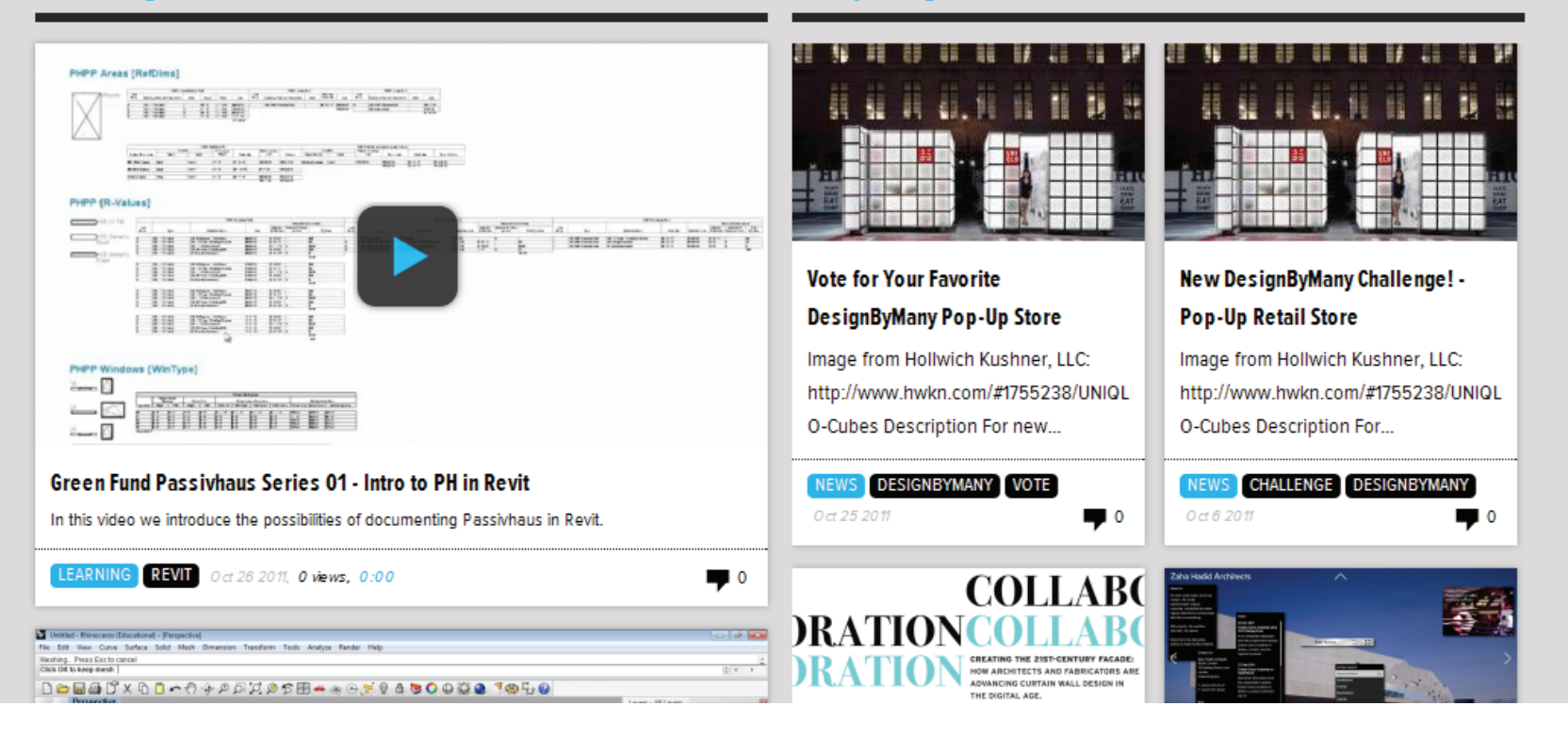